*Programarea consultaţiilor organizate de Facultatea de Matematică şi Informatică pentru pregătirea concursului de admitere* 2016 5 Martie 2016 9:00 -10:15

# *Pentru elevii de liceu*

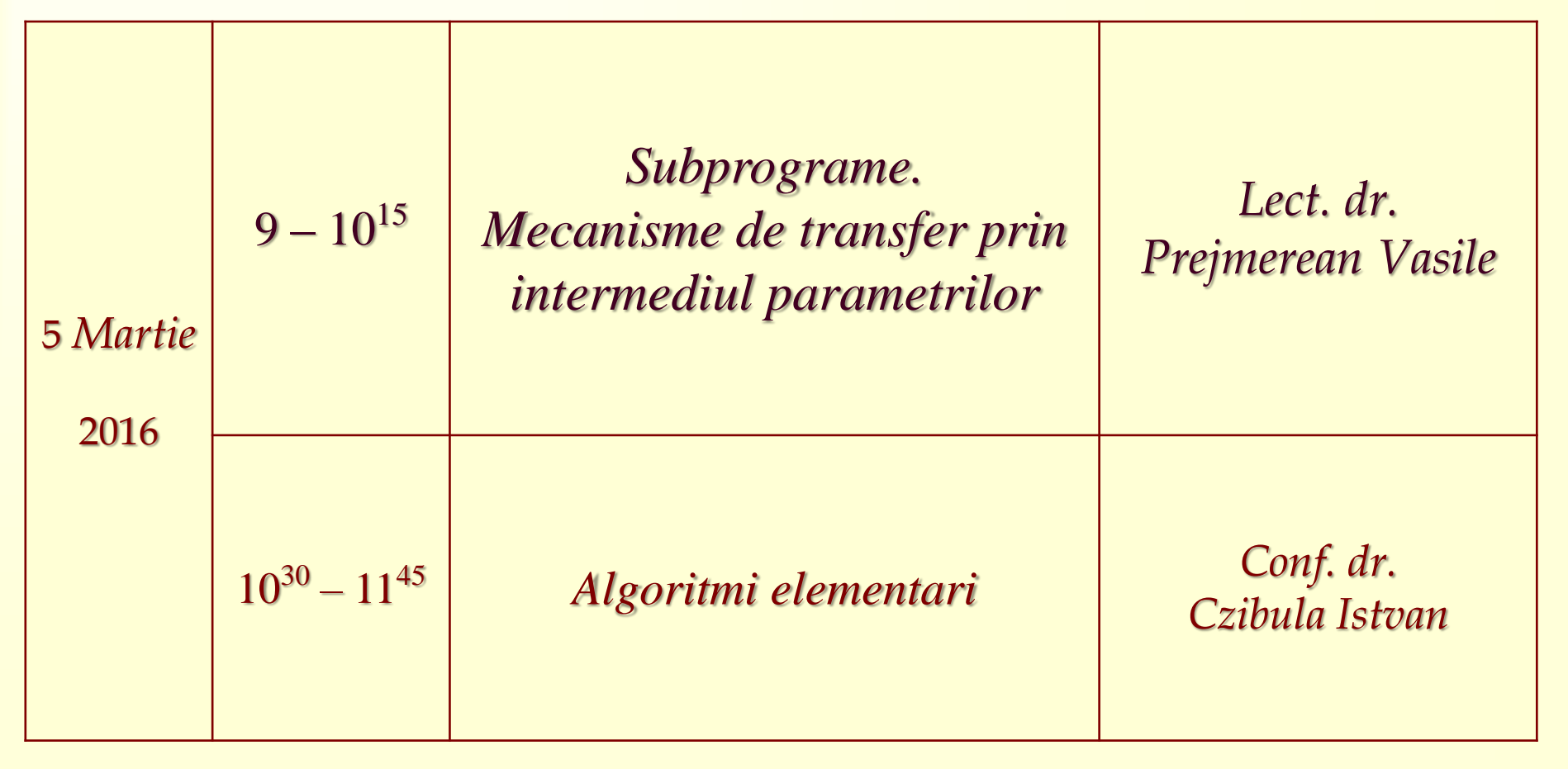

# http://www.cs.ubbcluj.ro/~per/Web\_Page/Cursuri.htm

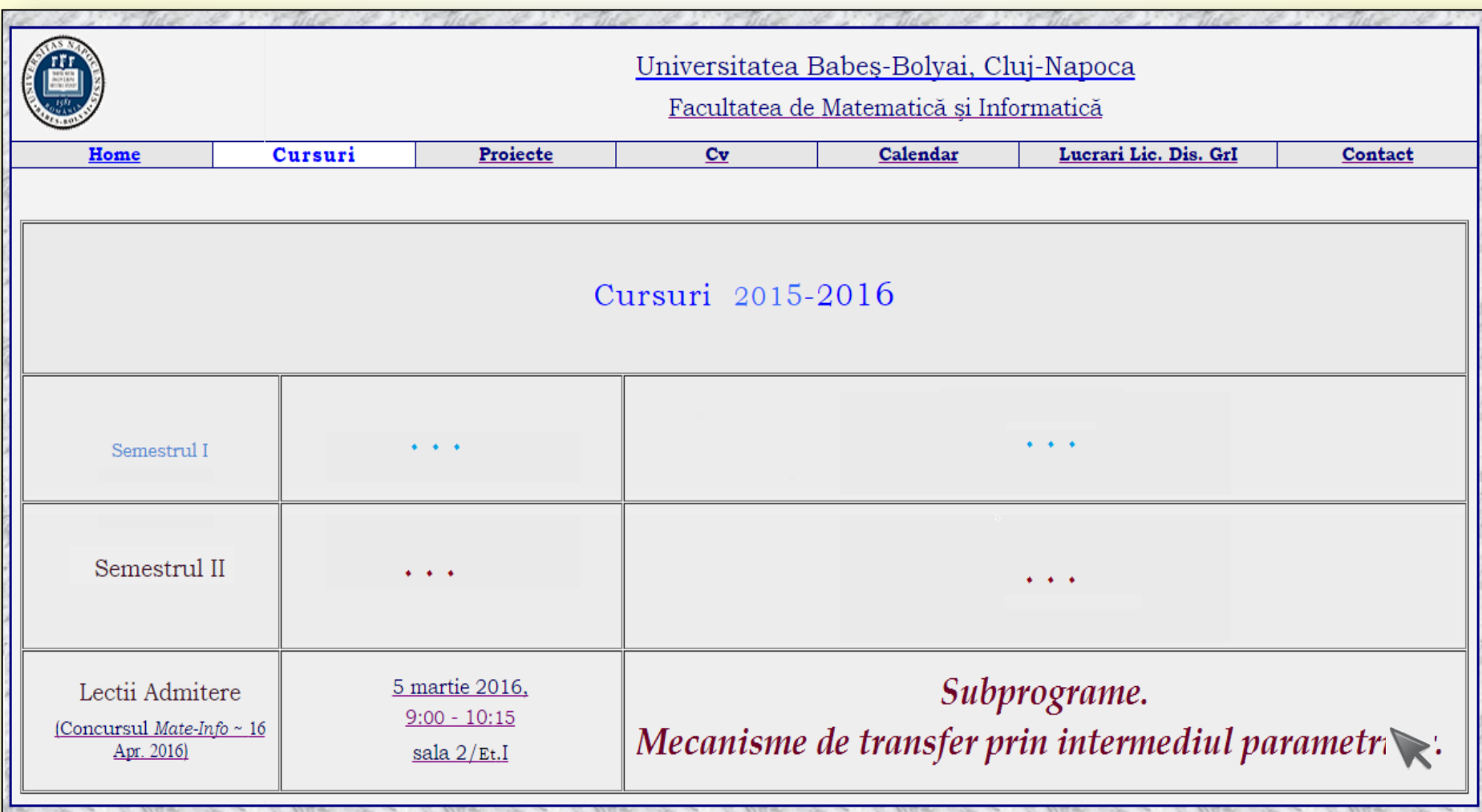

# **1. Subprograme definite de utilizator**

## 1.1. Subprograme.

Mecanisme de transfer prin intermediul parametrilor.

Subprograme (*Pascal*) :

- proceduri *Procedure*,
- functii [*Function*].

Parametri (tipuri/clasificari),

Vizibilitate,

Parametri de tip *Functie*, *Procedura*,

Apelul recursiv (subpr. recursive),

Definire simultană (*Forward*).

#### *Subalgoritmi: rezolvă o anumită subproblemă*

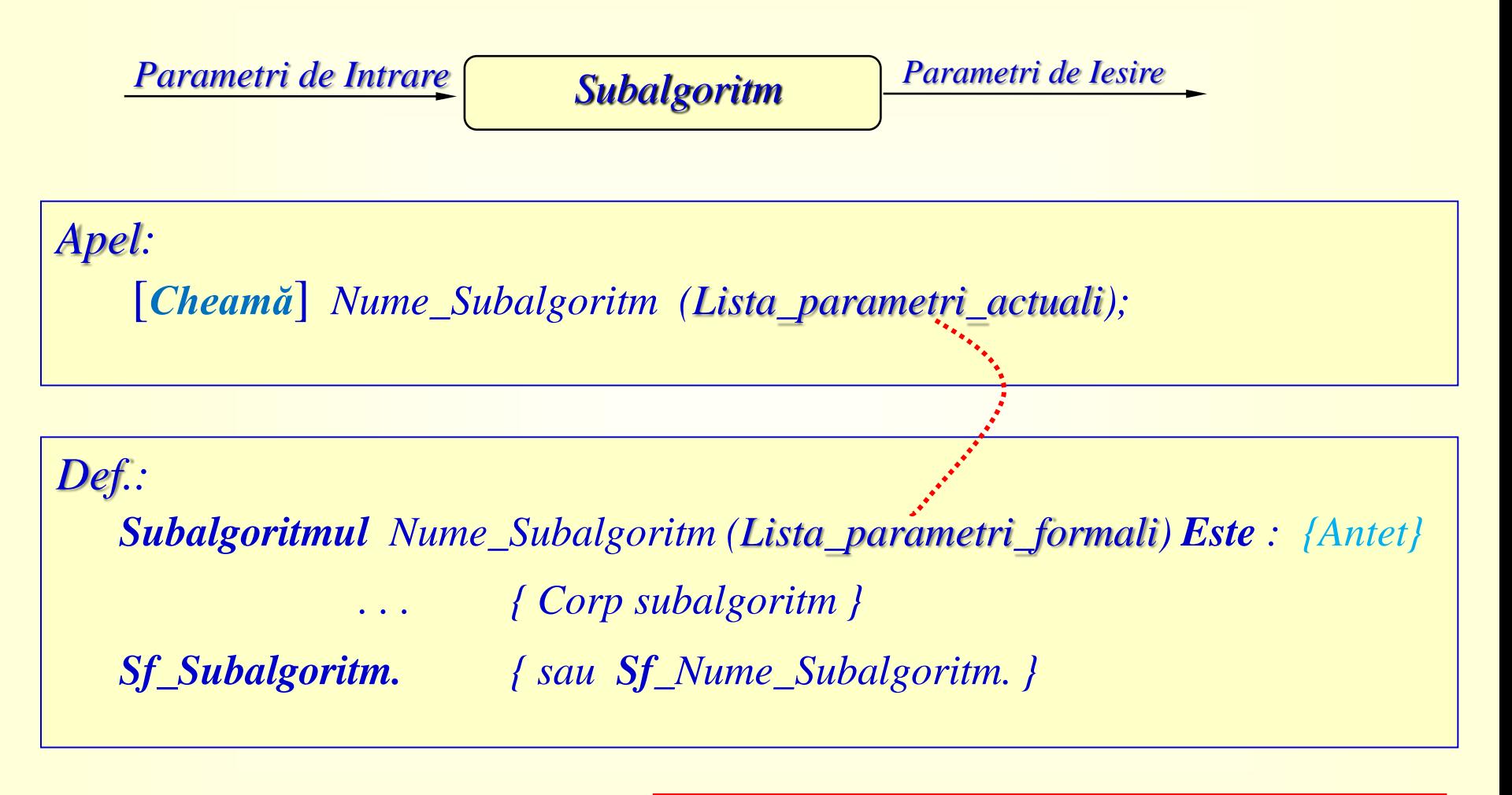

*Parametri de Intrare* → Expresii *Parametri de Iesire → Variabile* 

#### *Exemplu: pentru trei mulțimi date A, B și C calculăm*  $A \cup B$ *,*  $A \cup C$  *și*  $B \cup C$

*Algoritmul Reuniuni Este : Date A,B,C; Cheamă Reuniune (A,B,R*1*); Cheamă Reuniune (A,C,R*2*); Cheamă Reuniune (B,C,R*3*); Rezultate R*1*; Rezultate R*2*; Rezultate R*3*; Sf\_Algoritm.*

$$
\begin{array}{c}\nX, Y \\
\hline\nR := X \cup Y\n\end{array}
$$

*Subalgoritmul Reuniune ( X,Y, R ) Este : R:=X; Pentru fiecare yY Execută Dacă yX Atunci R:=R{y} Sf\_Dacă Sf\_Pentru Sf\_Reuniune.*

*Subalgoritmul Reuninune determină mulțimea*  $R = X \cup Y$  *astfel :*  $R := X \cup (Y \setminus X)$ , adică depune în reuniune mai întâi elementele din mulțimea *X, la care apoi mai adaugă acele elemente din Y care nu aparţin lui X.*

*Functii: ~ Subalgoritm + Val. functiei*

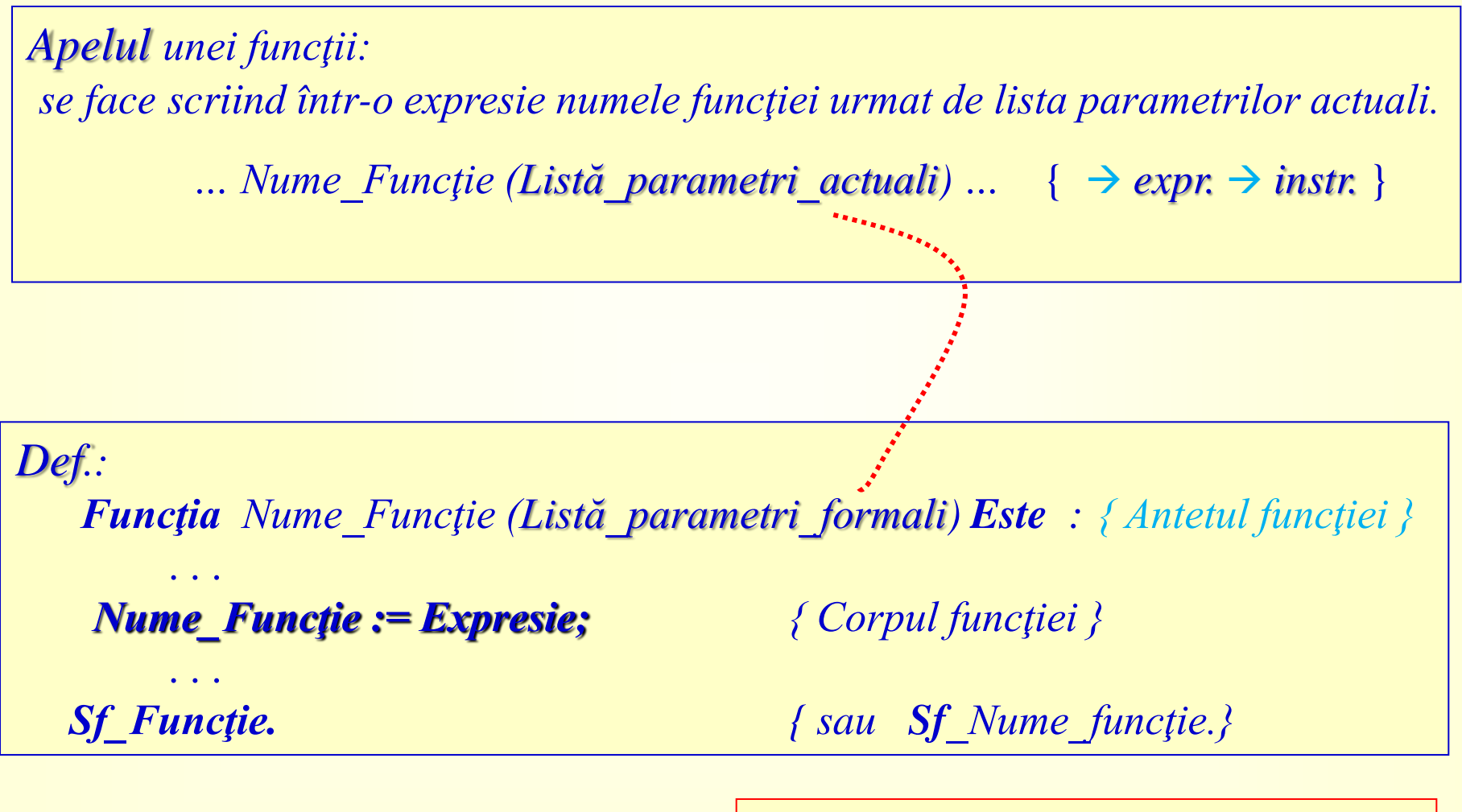

*Parametri de Intrare Expresii Parametri de iesire → Variabile* 

#### *Exemple: Există* & *Apart*

*Funcţia Există ( b, A, n, p ) Este : p:=*1*; Cât* Timp  $(p \le n)$  și  $(b \le a_p)$  Execută  $p:=p+1$  Sf\_Cât\_Timp; *Există := (p<=n) Sf\_Există.*

*Funcţia Apart (b,A) Este : p:=*1*; {Card(A)=|A|} Cât\_Timp (p<=Card(A)) şi (b<>A[p]) Execută p:=p+*1 *Sf\_Cât\_Timp;*  $A$ *part :=*  $(p \leq$  $\text{Card}(A))$ *Sf\_Apart.*

*Funcţia Card (A) Este :*  $Card := a_0$ *Sf\_Card.*

*Dacă yX Atunci R:=R{y} Sf\_Dacă;*

**7 / 33** *Dacă Not Apart (y,X) Atunci R:=R* $\bigcup \{y\}$  *Sf Dacă;* 

*Exemplu: determină maximul dintr-un şir X cu n componente .*

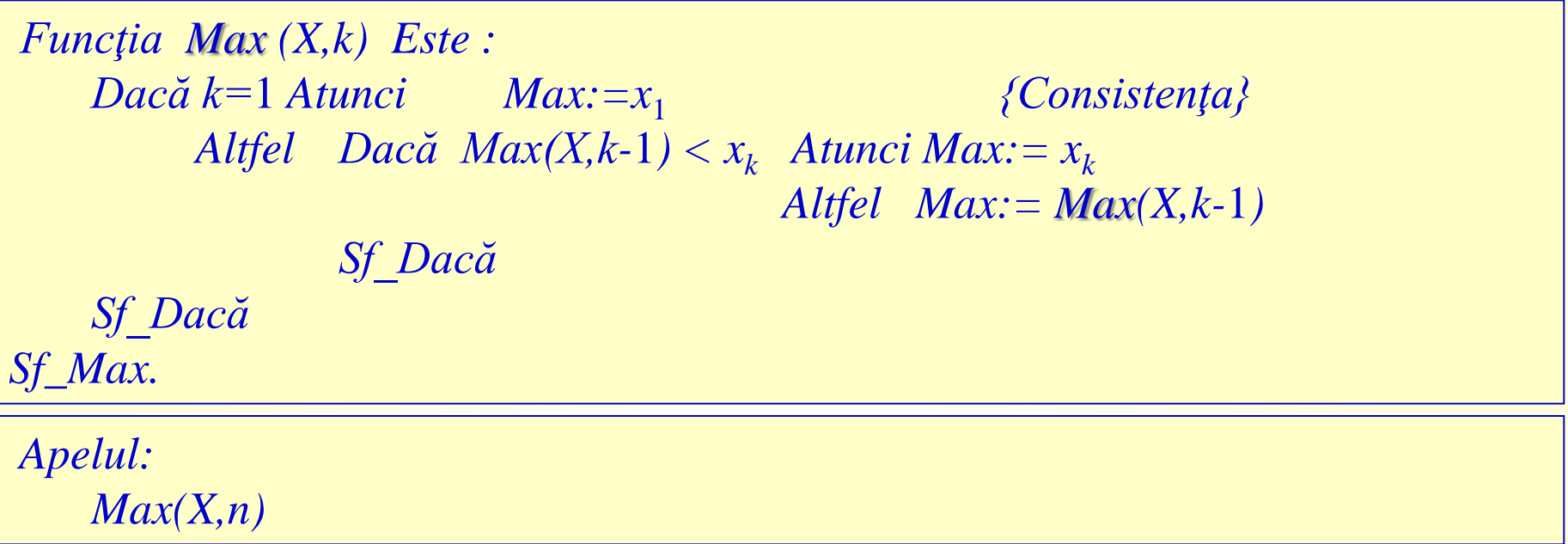

*Exemplu: decide dacă b aparţine primelor k elemente din şirul A .*

*Funcţia Apart (b,A,k) Este : { ak Propr. } Apart := (k>0) şi ( Apart(b,A,k-*1*) Sau (b=a<sup>k</sup> ) ) Sf\_Apart.*

*Apelul: Apart(b,A,Card(A))*

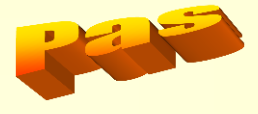

#### *Subprograme Pascal : Procedure, Function :*

**<***Def\_subprogram***> ::= <***Def\_funcţie***> | <***Def\_procedură***>** 

**<***Def\_funcţie***> ::= <***Antet\_funcţie***> ; <***Bloc***> <***Def\_procedură***> ::= <***Antet\_procedură***> ; <***Bloc***>**

**<***Antet\_funcţie***> ::=** *Function* **<***Nume***> [ (***L\_p\_f* **) ] : <***Tip\_f***> <***Antet\_procedură***> ::=** *Procedure* **<***Nume***> [ (***L\_p\_f* **) ]**

*Real, Integer, Byte, Boolean, Char, String*, …

| Apel: | $\langle$ Nume> [ (Lista-parametri_atuali) ]; |                                                  |                                            |
|-------|-----------------------------------------------|--------------------------------------------------|--------------------------------------------|
| F:    | ...                                           | $\langle$ Nume> [ (Listă-parametri_atuali) ] ... | {\rightarrow} expr. {\rightarrow} instr. } |

#### *Parametri :*

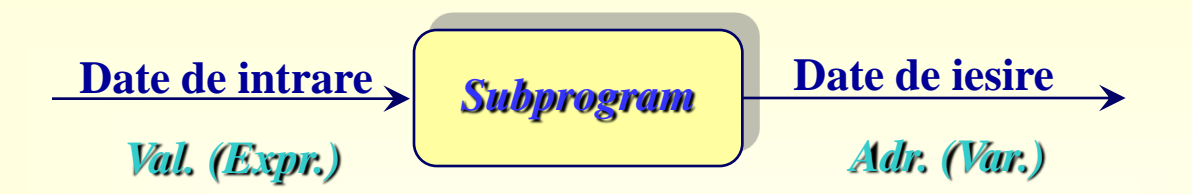

$$
\langle L\_p\_f. \rangle ::= \langle spf \rangle \{ ; \langle spf \rangle \}
$$

$$
\langle spf \rangle ::= \langle sp\_val \rangle \mid \langle sp\_var \rangle \mid \langle p\_functie \rangle \mid \langle p\_procedura \rangle
$$

**<***sp\_val***> ::= <***lista\_id***> : <***id\_tip***> <***sp\_var***> ::=** *Var* **<***lista\_id***> : <***id\_tip***>**

$$
\begin{array}{c|c}\n & A \\
\hline\n & B \\
\hline\n\end{array}
$$
 **Rewn**

*Procedure Reuniune (A,B:Multime; Var C:Multime);*

#### *Vizibilitate :*

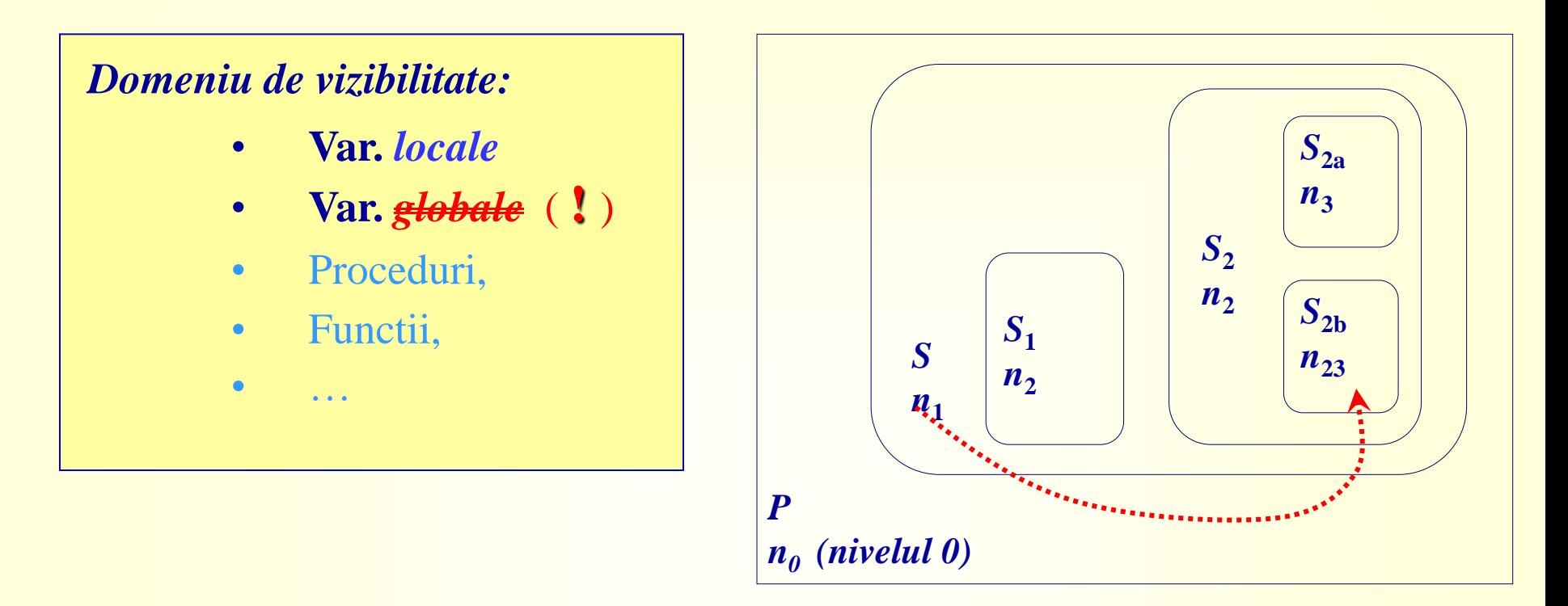

*Function Apart (b:Integer; A:Multime) : Boolean; {Apartine b multimii A?} Var i,n : Integer; { Locale } Begin i:=1; n:=A[0]; While*  $(i \leq n)$  *And*  $(b \leq A[i])$  *Do*  $i:=i+1$ *; Apart* :=  $i \le n$  *{Apartine, daca i* $\le n$  *} End;*

#### *Program AuB\_AuC\_BuC;*

```
Type Multime = Array[0..100] Of Integer;
Procedure Citeste (Var A:Multime); { Citeste o multime de la tastatura }
Var c,p,n : Integer; s : String;
Begin
    Write (' Dati elementele multimii : '); Readln (s); n:=0;
    While s<>'' Do Begin
       n:=n+1; Val(s,A[n],p);
       If p>0 Then Val(Copy(s,1,p-1),A[n],c) Else p:=Length(s); Delete (s,1,p)
   End;
  A[0]:=n; \{n=Card(A)\rightarrow A[0]\}\}End;
Procedure Tipareste (A:Multime); { Tipareste pe ecran o multime A }
Var n,i : Integer;
Begin
   n:=A[0]; Write (' {');
    For i:=1 To n Do Write (A[i],',');
    Writeln (Chr(8),'}') { Rescrie peste ultima virgula, acolada }
End;
```
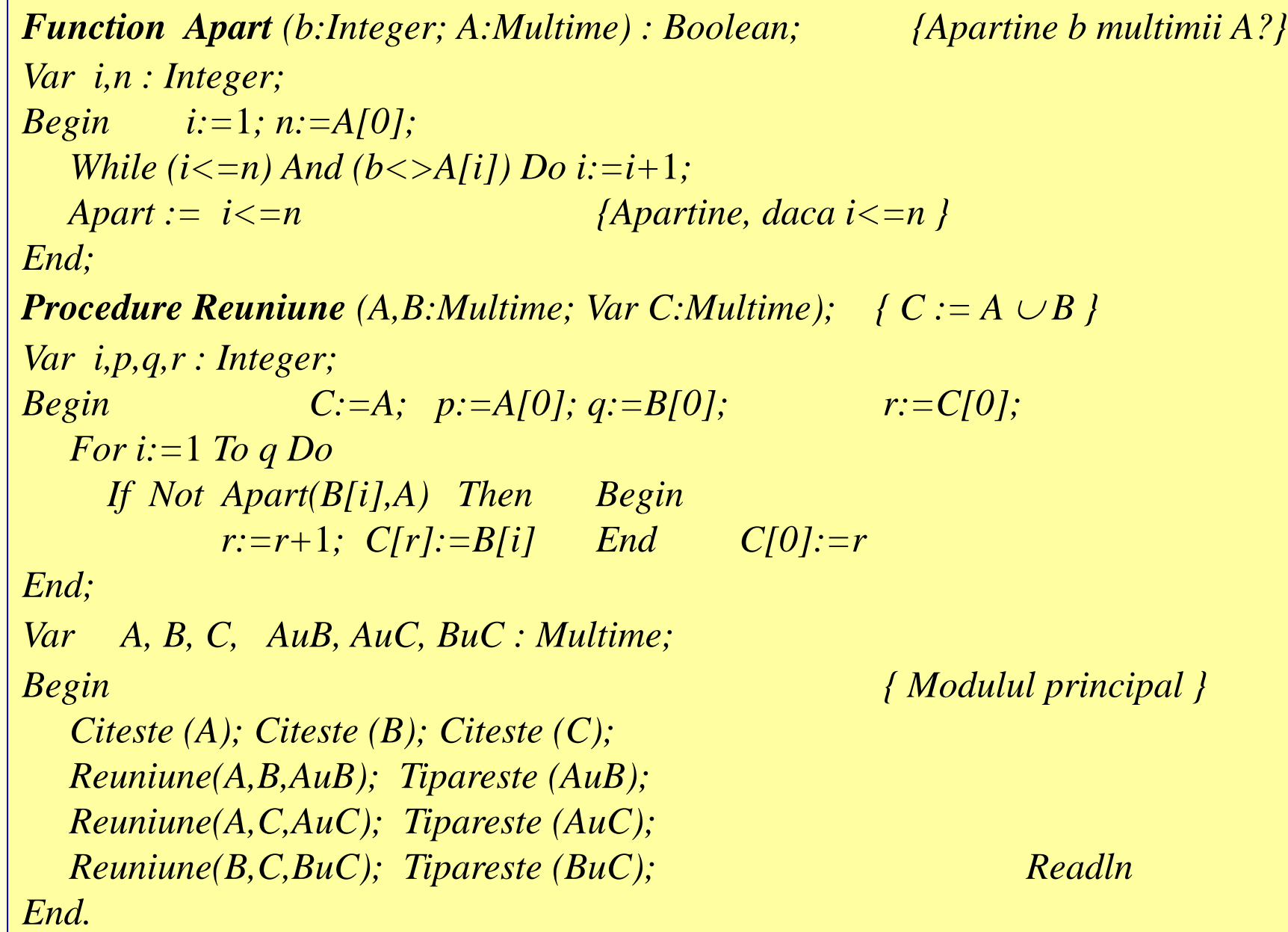

#### *Parametri de tip Function, Procedure :*

**Ex.:** *Grafic (f,a,b);**Grafic (g,c,d); … Integrala (f,a,b,SumeR); Integrala (g,c,s,Trapeze); … Radac (f,a,b,eps,Coardei); Radac (g,c,d,***0.01***,Tangentei); …* 

**Program pfp;**  $\{SF+\}.$ *Type Functie = Function ( x : Real ) : Real ; Procedura = Procedure ( . . . ) ; Function <nume\_subpr> ( ... f:Functie; ... p:Procedura; ... ) : … Procedure … Begin … f … … p … End;*

#### **Apelul:**

*Function f1 (…):… Procedure metoda1(…);… Function f2 (…):… Procedure metoda2(…);…*

*. . . <nume\_subpr> ( ... f1, ... ,metoda1, ... ) ... . . . <nume\_subpr> ( ... f2, ... ,metoda2, ... ) ...* 

**. . .**

**Eteniestiv** 

```
Program Parametri_Functie_Procedura; {$F+}
Type Sir = Array [1..30] Of Integer;
     Functie = Function (x:Integer) : Integer;
     FctBool = Function (a,b:Integer) : Boolean;
     Procedura = Procedure(Var Z:Sir; n:Integer);
Function f (x:Integer) : Integer; Begin f:=Sqr(x+1)-x End;
Function g (x:Integer) : Integer; Begin g:=Sqr(x-1)+x End;
Function Cresc(a,b:Integer):Boolean; Begin Cresc:=a<b End;
Function DesCresc(a,b:Integer):Boolean; Begin DesCresc:=a>b End;
Procedure Ordonez (Var X:Sir; n:Integer; Relatie : FctBool );
Var Ordonat : Boolean; k, i, v : Integer;
Begin k:=1;
 Repeat Ordonat:=True;
      For i:=1 To n-k Do
        If Not Relatie(X[i],X[i+1]) Then Begin
                    v:=X[i]; X[i]:=X[i+1]; X[i+1]:=v;
         Ordonat:=False End;
     k:=k+1 Until Ordonat;
End;
```
*Procedure OrdCresc (Var A:Sir; n:Integer);*

*Begin Ordonez ( A, n, Cresc ) End;*

*Procedure OrdDesCresc (Var A:Sir; n:Integer);*

*Begin Ordonez ( A, n, DesCresc ) End;*

*Procedure Gen\_Ord\_Tip (Var A:Sir; n:Integer; r : Functie;*

 *Ordonare : Procedura );*

```
Var i:Integer;
Begin
   For i:=1 To n Do A[i]:=r(i); {Generare}
  <i>Ordonare (A,n); \{Ordonare\} For i:=1 To n-1 Do Write (A[i],','); Writeln(A[n]) { Tiparire }
End;
```

```
Var X, Y : Sir;
```
*Begin*

```
 Gen_Ord_Tip (X,10, f, OrdCresc ); { Prel X }
   Gen_Ord_Tip (Y,11, g, OrdDesCresc ); Readln { Prel Y }
End.
```
## *Apelul recursiv :*

Este permis apelul recursiv (un subprogram se autoapeleaza). Se ofera solutii simple plecand de la (avand) definitii simple. Ex.: *Problema turnurior din Hanoi , n!=n\*(n-*1*)! sau* 1 (Consistenta!)  $Recursivitate \rightarrow Iteratie!$ 

Ex.: *"Fiind date două numere naturale de maxim 30 de cifre, sub forma a două şiruri de caractere, să se determine şirul cifrelor sumei"* :

Formulă recursivă pentru a aduna numărul *A* de *n* cifre cu numărul *B* de *m* cifre :

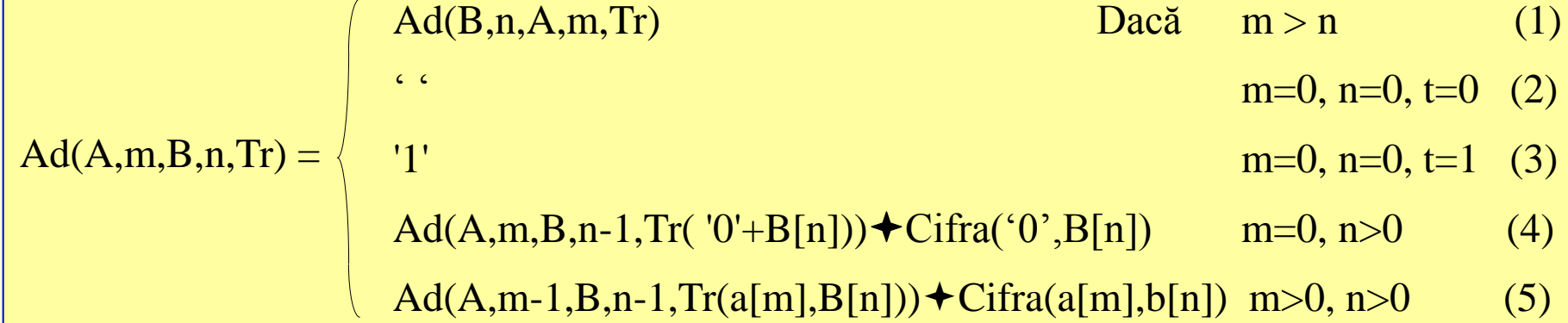

*Program Adunare\_Numere\_siruri\_cifre\_baza\_10; { Adun\_Str[n], n<=30 } Const n=31; Type Numar = String[n]; Function Adun (a, b : Numar) : Numar; { Adun := A+B } Function Ad (m, n, t : Byte) : Numar; { Aduna primele m resp. n cifre } Var c:Char; Function Tr (a:Char):Byte; { Tr:=a+b[n] Div 10 ; a = 0 sau a[m] } Var s : Byte; Begin Tr:=0; { c:=a+b[n] Mod 10 } s:= Ord(a)+Ord(b[n])-\$60+t; { s=suma cifrelor 0..19 } If s>9 Then Begin Tr:=1; s:=s-10 End; c:= Chr(s Or \$30); { c=caracterul sumei resturilor } End; Begin If n=0 Then If t=0 Then Ad:='' { Cazul (2) } Else Ad:='1' { (3) } Else If m=0 Then Ad:=Ad(m ,n-1,Tr('0'))+c*  $\{ (4) \}$ *Else Ad:=Ad(m-1,n-1,Tr(a[m]))+c { (5) } End;*

*Begin*

 *If Length(a)>Length(b) Then Adun := Adun (b,a) { Cazul (1), m>n } Else Adun := Ad (Length(a),Length(b),0) { Initial Transportul = 0 } End; {Adun } Function Sp(a:Numar) : Numar; { Completeaza la stanga cu spatii } Begin If Length(a)<n Then Sp:=Sp(' '+a) Else Sp:=a End; Var a, b : Numar; Begin Write (' Dati a : '); Readln (a) ; Write (' Dati b : '); Readln (b) ; Writeln(Sp(a)+' + '); { Tipareste : 1234 + } Writeln(Sp(b)); { 123 } Write (Sp(Adun (a,b))); { 1357 } Readln End.*

#### **ETRULETIV**

# *Definire simultană (Forward ) :*

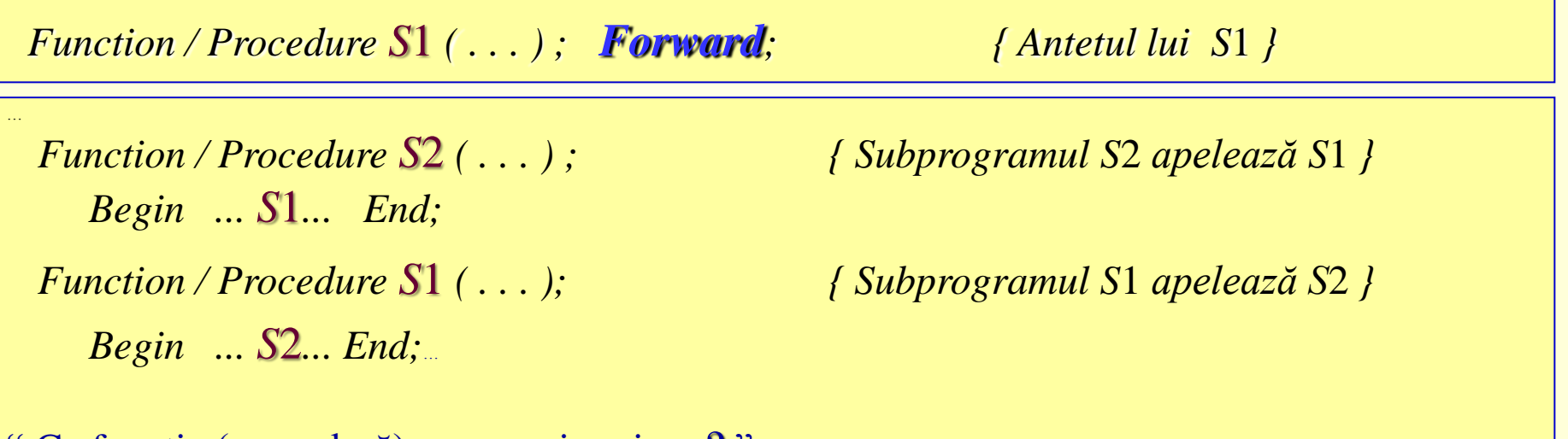

" Ce functie (procedură) se va scrie prima ? "

Ex. Pentru a compara două numere  $(a< b, a>b, a=b)$  reprezentate prin șirul (caracterelor) cifrelor, vom utiliza trei funcţii simultane (mutuale): a**<**b b>a,

```
a=b \rightarrow Not a<b>ob</b>, si Not a<b>ob</b>,
```

```
a > b \rightarrow NrCif(a) > NrCif(b) sau
```
 $NrCif(a) = NrCif(b)$   $\rightarrow$   $Cat(a) > Cat(b)$  sau {/10}.

Cat(*a*)=Cat(*b*) şi Rest(*a*)>Rest(*b*)

```
Program Comparare_Numere_Str_cifre_baza_10; \{\langle \rangle, \rangle, \gamma, \gamma, \gamma\}Const n=10; 
Type Numar = String[n];
Function MaiMare(a,b : Numar) : Boolean; Forward;
Function MaiMic (a,b : Numar) : Boolean; 
Begin MaiMic:=MaiMare(b,a) End;
Function Egale (a,b : Numar) : Boolean; 
Begin Egale := Not MaiMic(a,b) And Not MaiMare(a,b) End;
Function MaiMare (a,b:Numar) : Boolean; Var m,n:Byte;
Begin m:=Length(a); n:=Length(b);
     MailMare:=(m>n) Or \{ |A|>|B| \}(m=n) And (m>0) And
     (MaiMare(Copy(a,1,m-1),Copy(b,1,n-1)) Or { Cat(A) > Cat(B) }
    (Egale (Copy(a,1,m-1), Copy(b,1,n-1)) And (a[m] > b[n])) \{Am > Bn\}End;
Var a,b : String;
Begin
  Write (' Dati a : '); Readln (a) ; Write (' Dati b : '); Readln (b) ;
  If MaiMic (a,b) Then Write (' a < b ') Else
 If MaiMare(a,b) Then Write (' a > b ') Else
 If Egale (a,b) Then Write ('a = b') Else Write ('a ? b'); Readln
End.
```
# 1.3. Funcţii

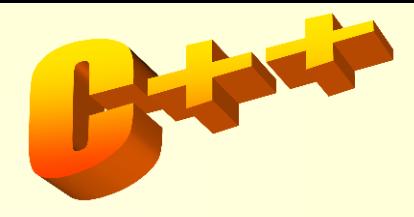

O funcţie este formată dintr-un *antet* şi un *bloc* (*corp*). Ea poate fi apelată dacă a fost definită în întregime sau doar antetul său. *Antetul* unei funcții are următorul format:

*Tip Nume (Listă\_parametri\_formali)*

unde:

- *Tip* este tipul valorilor funcției (codomeniul);
- *Nume* este un identificator (literă urmată eventual de litere sau cifre);
- *Listă\_parametri\_formali* conţine *parametrii formali* separaţi prin ' , '.

Exemplu:

int Min (int a, int b)

if  $(a < b)$  return a; else return b; }

Obs. *Prototipul* unei funcţii este *antetul* acesteia urmat de ';' .

```
Corpul unei funcţii are următoarea structură:
 {
       Declaraţii
       Instrucţiuni
 }
Exemple:
int Cmmdc (int a, int b) \mathcal{V} Cmmdc(a,b)
{
   if (b=-0) return a;
        else return Cmmdc(b,a % b); // Cmmdc(b,a Mod b);
}
int cmmdc (int a, int b) \mathcal{V} cmmdc(a,b)
  int rest;
   do {rest=a\%b;
       a=b;
       b = rest; \quad}while (rest!=0); \angle // rest \neq 0; sau while (rest);
   return a;
}
```
Instrucțiunea de apel a unei funcții este un caz particular al instrucțiunii expresie:

*Nume\_funcţie (Listă\_parametri\_actuali);*

O funcţie poate fi apelată şi în cadrul unei expresii dintr-o instrucţiune:

*... Nume\_funcţie (Listă\_parametri\_ actuali) ... ;*

O funcţie poate fi utilizată doar dacă a fost definită, sau cel puţin a fost declarat *prototipul* ( *antet* **;** ) ei într-una din următoarele moduri:

- *a) Tip\_ funcţie Nume\_ funcţie (Lista\_parametrilor\_formali);*
- *b) Tip\_funcţie Nume\_funcţie (Lista\_tipurilor\_parametrilor\_formali);*
- *c) Tip\_ funcţie Nume\_ funcţie (void); // nu sunt parametri formali*
- *d) Tip\_ funcţie Nume\_ funcţie ( ); // nu se fac verificările de tip*

… 2.4. Apelul unei funcţii

Apelul implicit pentru *variabile simple* (*de bază*) este *prin valoare*, iar pentru *tablouri prin referinţă*. *Apelul prin referinţă* se obţine prin intermediul variabilelor de tip *pointer* sau a operatorului de adresă *&*.

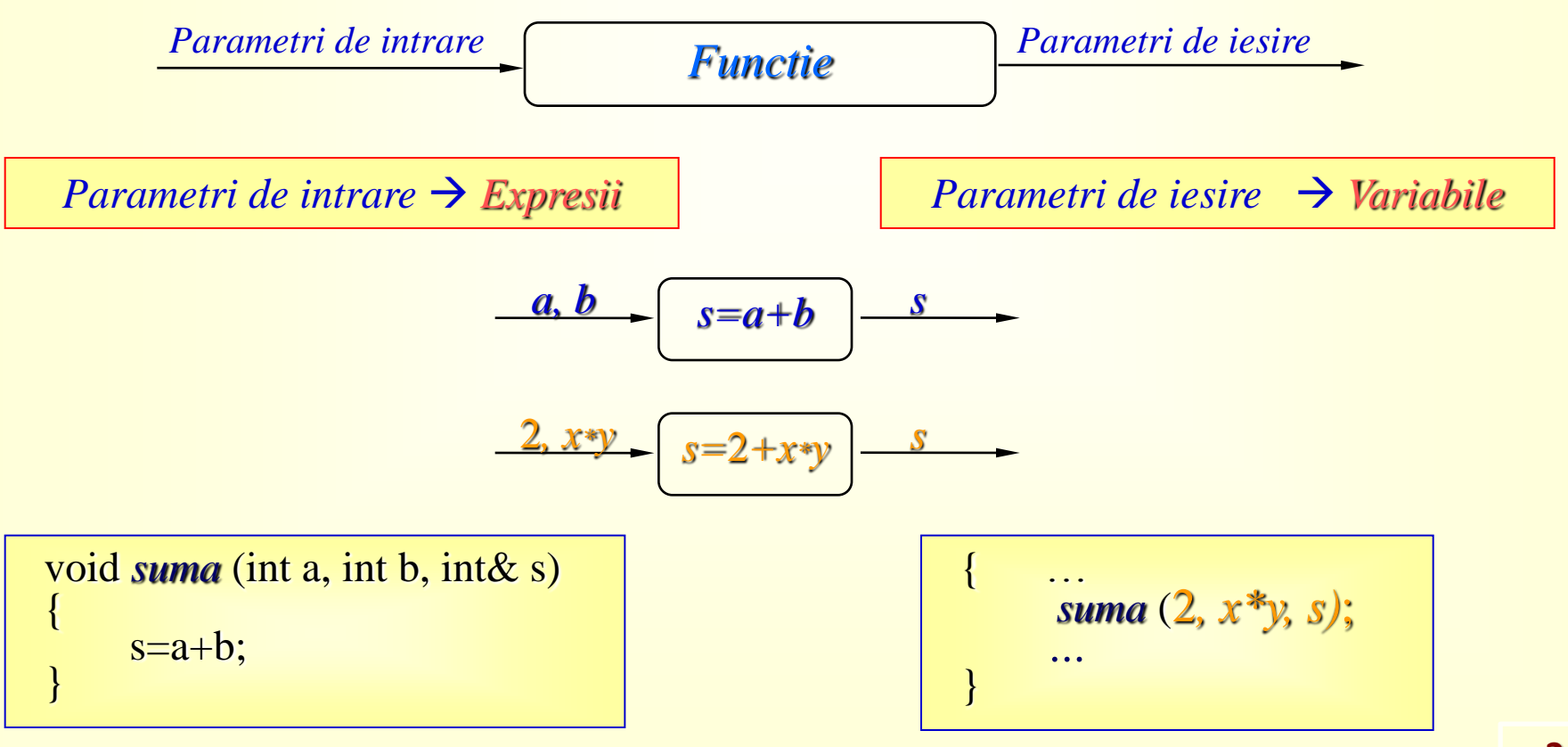

# … 2.4. Apelul unei funcţii

Revenirea dintr-o funcţie se poate realiza fie prin instrucţiunea *return*, fie automat după ultima instrucţiune a funcţiei

(situaţie în care nu se returnează nicio valoare):

$$
\qquad \qquad return \; [\; \mathit{expression} \; ] \; ;
$$

fiind returnată valoarea *expresiei* (dacă există).

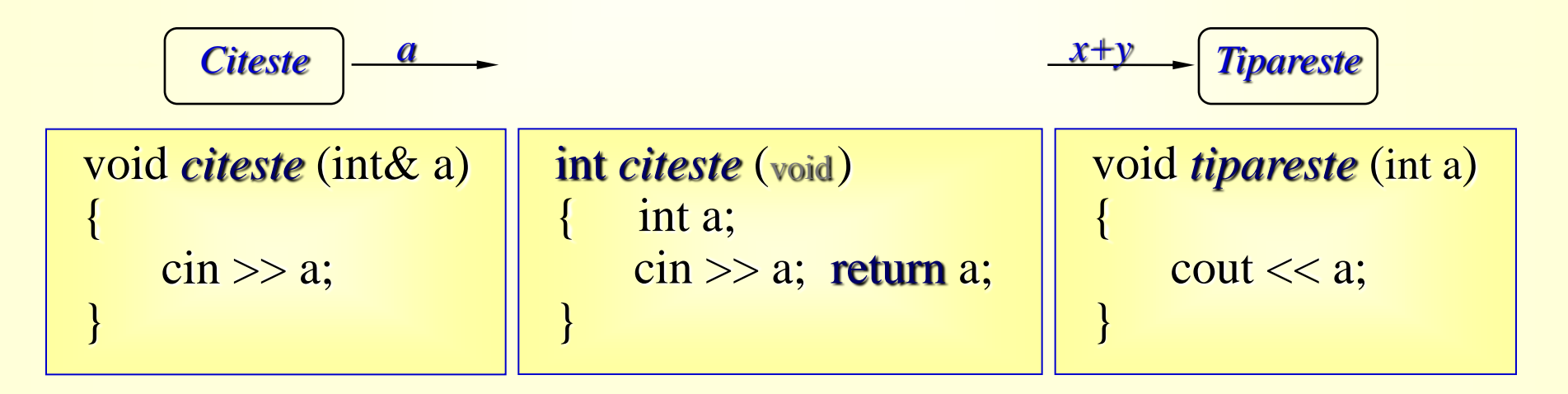

#### Exemplul 1:

#include  $\langle$ graphics.h $>$  #include  $\langle$ math.h $>$ 

int  $u1, v1, u2, v2$ ; float a, b, c, d; int u (float x) { return  $((x-a)/(b-a)*(u2-u1)+u1);$ } int v (float y) { return  $((y-d)/(c-d)*(v2-v1)+v1);$ } void InitGraf(void)  $\{ int Gd = DETECT, Gm; initgraph(& Gd, & Gm, "c:\Bc\Big|Bgi"\Big); \}$ void ViewPort(int x1,int y1,int x2,int y2)  $\{u1=x1; v1=y1;$  $u2=x2; v2=y2;$  /\*rectangle(u1,v1,u2,v2);\*/ } void Window(float x1,float y1,float x2,float y2)  $\{a=x1; d=y1; b=x2; c=y2; \}$ void Rectangle(float x1,float y1,float x2,float y2) {  $rectangle(u(x1), v(y1), u(x2), v(y2));$  } void Bar(float x1,float y1,float x2,float y2)  $\{ bar(u(x1), v(y1), u(x2), v(y2))\}$ void Linie(float x1,float y1,float x2,float y2)  $\{$  line(u(x1),v(y1),u(x2),v(y2));  $\}$ void Muta(float x,float y)  $\{move(u(x), v(y));\}$ void Trag(float x,float y)  $\{$  lineto(u(x),v(y));  $\}$ void Rot(float &x, float &y, float x0, float y0, float Alfa) { float xp;  $xp=(x-x0)*cos(Alfa)-(y-y0)*sin(Alfa)+x0;$  $y = (x-x0)^* \sin(A1fa) + (y-y0)^* \cos(A1fa) + y0;$  $X = XP$ ; }

… 2.4. Apelul unei funcţii

# Exemplul 2:

}

```
#include <iostream.h>;
#include <conio.h>;
int Sf (int& f, int k)
\{ int p=0;
 while (l(f%k)) \{ f/=k; p++; \} return p;
}
main () { clrscr();
   int n; int f2=0; int Uc=1;
   cout << " n : "; cin >> n;
   for (int i=2; i <= n; i + + \} { int f=i;
        f2+=Sf(f,2); f2-=Sf(f,5); Uc=Uc*f%10; }
   cout << " Uc= " << Uc^*((f2&=3, int(f2?f2*1.4:3))<1)\%10;getch();
```
#### … 2.4. Apelul unei funcţii

```
Exemplul 3: \mathcal{U} Calc. A\cupB, A\capB
                                                       #include <iostream.h>; #include <conio.h>;
int Card(int A[]) \{ return A[0]; \}int Apart (int x, int A[])
\{ for (int i=1; i<=Card(A); i++) if (x==A[i]) return 1; return 0; \}void n (int A[], int B[], int C[])
{C[0]=0; for (int i=1; i<=Card(A); i++) if (Apart(A[i],B)) C[++C[0]]=A[i]; }
void \bf{u} (int A[], int B[], int C[])
{ int i; for (i=0; i \gamma\) \leq = Card(B); i + + \ep \) C[i] = B[i];
 for (i=1; i<=Card(A); i++) if (!Apart(A[i],B)) C[++C[0]]=A[i]; }
void Tip (char *Mult, int A[])
\{ int i; cout << Mult << '\{';
 for (i=1; i<=Card(A); i++) cout << A[i] << ","; cout << "\b}" << endl; }
void main (void)
                                                                 { clrscr();
 int A[]=\{5, 1, 3, 5, 7, 9\}; Tip (" A : ",A);
 int B []=\{5, 1, 2, 3, 4, 5\}; Tip (" B : ",B);
 int AuB[10]; \bf{u} (A,B,AuB); Tip (" AuB = ",AuB);
 int AnB[10]; \mathbf{n} (A,B,AnB); Tip (" AnB = ",AnB); getche();
}
```
# 2.4.1. Operatorul de adresă (**&**)

Acest operator (&) se poate utiliza şi pentru a defini un tip *referinţă* printr-o declaraţie de forma *tip* & (asemănător cu o construcţie de forma *tip* \* , pentru *pointer*).

Cu ajutorul acestui operator putem:

- redenumi o variabilă,
- realiza un apel prin referinţă,
- să declarăm o variabilă de referinţă astfel:

*tip& parametru\_formal // par. ref. (adresă)*

*tip& nume\_var\_ref ; // var. de tip referinţă*

… 2.4.1. Operatorul de adresă (**&**)

```
Exemplul 4: // Apel prin Referinţă
#include <iostream.h>;
void suma (int x, int y, int * z) \{*_z = ++x^*++y; \} // x,y \rightarrow zvoid Suma (int x,i nt y, int &z) { z = +x * +y; } // x, y \rightarrow zvoid main (void)
\{int x,y, z;cout << " Dati x,y : "; cin >> x >> y;
  suma(x,y,&z);
               cout << "(x+1)*(y+1)=" << z << endl;
  Suma(x,y, z);
               cout << "(x+1)^*(y+1)=" << z << endl; // mai simplu!
}
```
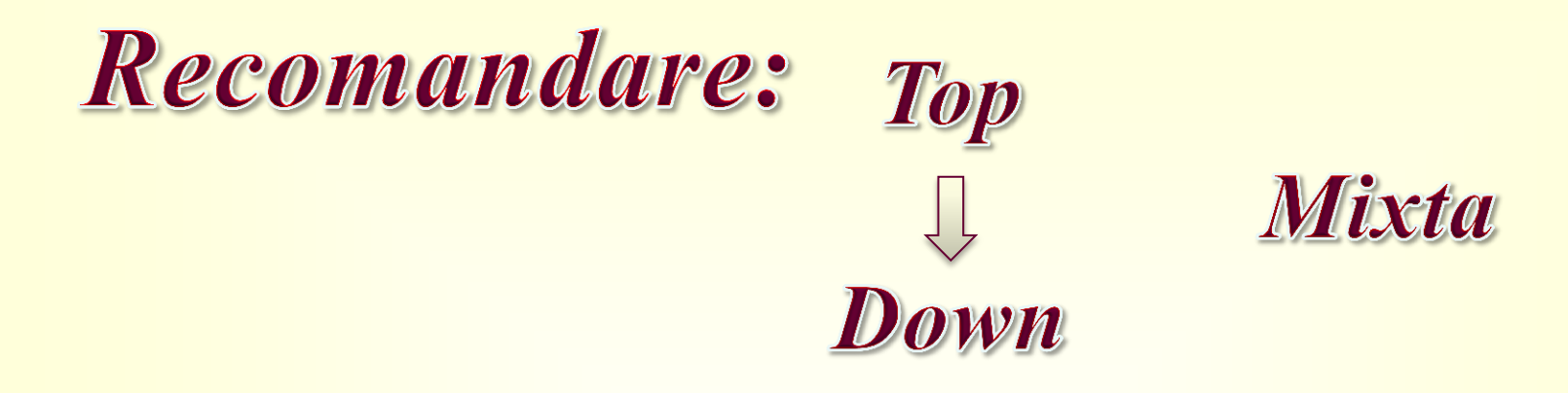

## *Pas***: [http://www.cs.ubbcluj.ro/~per/Fp%20-\\_-/](http://www.cs.ubbcluj.ro/~per/Fp -_-/)**

*Cpp***: [http://www.cs.ubbcluj.ro/~per/C++%20Oop/](http://www.cs.ubbcluj.ro/~per/C++ Oop/)**

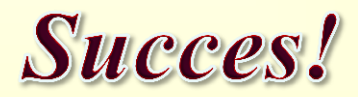

... 5 Martie 2016 ~ 9:00-10:15